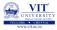

# PROBLEM SOLVING AND PROGRAMMING

### Prof. Tulasi Prasad

July 30, 2019

PROBLEM SOLVING AND PROGRAMMING

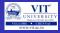

- Computers can execute tasks very rapidly.
- They can handle a greater amount of input data than human being.
- But they can not design a strategy to solve problems for you.
- Need one programming language to communicate with computer to solve the problem.
- What is a Programming?
  - Usually, one or more algorithms written in a programming language that can be translated to run on a real machine.  $\Rightarrow$  sometimes called as software.
  - A programming language is somewhat like a natural language, but with a very limited set of statements and strict syntax rules.
  - Has statements to implement sequential, conditional and iterative processing algorithms.

#### • History of Programming Languages

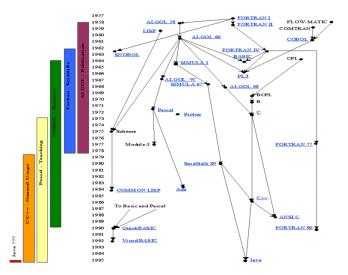

VIT

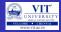

## • Algorithm to Hardware

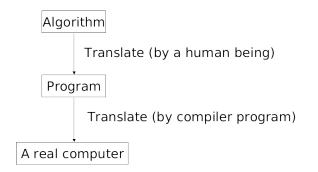

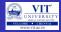

## • Program Development Process (Data Flow)

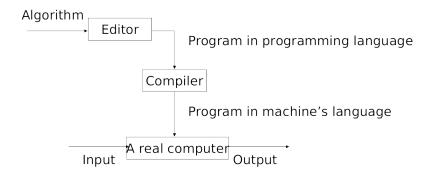

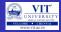

## • Program Development Process (Control Flow)

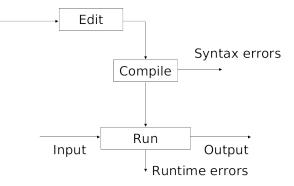

# COMPILER

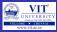

- It is a program that converts a program written in a programming language into a program in the native language, called machine language, of the machine that is to execute the program.
- It reads the program and translates it completely before the program starts running.
- High Level Program is called Source Code
- Translated Program is called Object Code or Executable Code

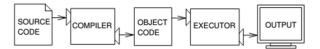

A compiler translates source code into object code, which is run by a hardware executor.

# INTERPRETER

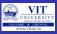

#### • Interpreter

- It takes our program's statements at a time (one by one) and executes a corresponding set of machine instructions.
- It is alternative to compiler.
- The processing is slow.

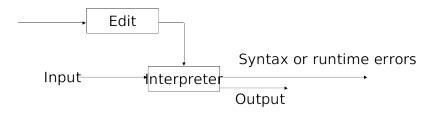

## • Syntax Errors:

- Statement does not obey the rules of programming language.
- It refers to the structure of a program and the rules about that structure.
- Some statement in the program is not a legal statement in the language.
- Example: INT c; declaration in C language

### • Run Time Errors

- These error does not appear until after the program has started running.
- These errors are also called exceptions.
- An error occurs while the program is executing, causing the program to terminate (divide by zero, etc.)
- Due to these error, program will terminate abnormally.
- Logical Errors/Semantic Errors:
  - The program executes to completion, but gives incorrect results.
  - We need to change the logic of the program to get correct results.

# Python for Problem Solving

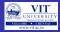

### • Python Ranking

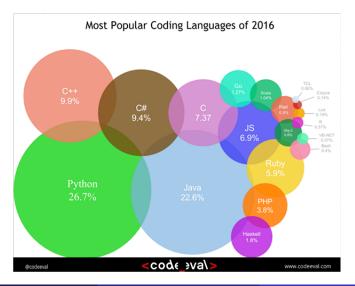

Prof. Tulasi Prasad

PROBLEM SOLVING AND PROGRAMMING

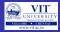

#### Python Ranking

#### KDnuggets Analytics, Data Science, Machine Learning Software Poll, 2016-2018

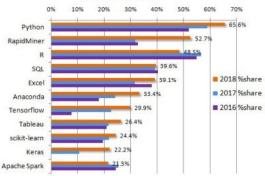

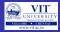

### • Python Ranking according to IEEE

| Language Rank | Types    | Spectrum Ranking | Spectrum Ranking |
|---------------|----------|------------------|------------------|
| 1. Java       | ⊕ 🛛 🖵    | 100.0            | 100.0            |
| 2. C          |          | 99.9             | 99.3             |
| 3. C++        |          | 99.4             | 95.5             |
| 4. Python     | ⊕ ⊒      | 96.5             | 93.5             |
| 5. C#         |          | 91.3             | 92.4             |
| 6. R          | Ţ        | 84.8             | 84.8             |
| 7. PHP        | $\oplus$ | 84.5             | 84.5             |
| 8. JavaScript |          | 83.0             | 78.9             |
| 9. Ruby       | ⊕ Ţ      | 76.2             | 74.3             |
| 10. Matlab    | Ţ        | 72.4             | 72.8             |

# Python Users

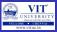

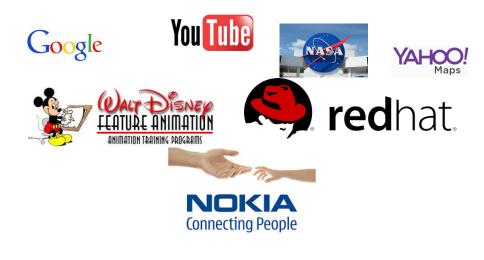

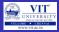

- Python has a **simple syntax** and very **few keywords**.
- Python programs are clear and easy to read and Understand.
- It has **Powerful programming features** and **highly portable** and **extensible**
- Python is a **High Level Language**.
- Machine Languages or Assembly Languages are referred as Low Level Languages
- $\bullet$  High Level Languages have to be processed before they can run.  $\rightarrow$  extra time.
- Two types of programs translators to convert High Level Program to Low Level program
  - Compiler
  - Interpreter

# BRIEF HISTORY OF PYTHON

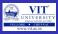

- Invented in the Netherlands, early 90s by Guido van Rossum.
- Named after Monty Python.
- Open sourced from the beginning.
- Considered a scripting language, but is much more Scalable, object oriented and functional from the beginning.
- $\bullet\,$  It is a object oriented programming language.  $\rightarrow\,$  everything is object.

## • Genealogy:

- Setl (NYU, J.Schwartz et al. 1969-1980).
- ABC (Amsterdam, Meertens et al. 1980-).
- Python (Van Rossum et all. 1996-).

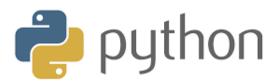

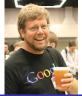

15 / 61

# TIME LINE OF PYTHON

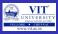

- Python born, name picked Dec 1989.
- First public release (USENET) Feb 1991
- python.org website 1996 or 1997
- 2.0 released 2000
- Python Software Foundation 2001

```
• ...
```

```
• ...
```

- 2.4 released 2004
- 2.5 released 2006
- Current version: 3.7.3 and 2.7.12

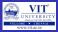

- Object oriented language
- Interpreted language
- Supports dynamic data type
- Independent from platforms
- Focused on development time
- Simple and easy grammar
- Its free (open source)
- Automatic memory management

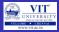

- Everything is an object
- Modules, classes, functions
- Exception handling
- Dynamic typing, polymorphism
- Static scoping
- Operator overloading
- Indentation for block structure

# WHERE TO USE PYTHON

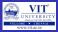

- System management (i.e., scripting)
- Graphic User Interface (GUI)
- Internet programming
- Database (DB) programming
- Text data processing
- Distributed processing
- Numerical operations
- Graphics so on...

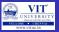

# INTRODUCTION TO PYTHON

- Two ways to use python interpreter
  - 1. Interactive Mode
  - 2. Script Mode
- Interactive Mode:
  - ${\ensuremath{\, \bullet }}$  we have to type python programs  $\rightarrow$  Interpreter displays the result.
  - >>> 16+16 32
  - The shell prompt, >>>, is the prompt the interpreter uses to indicate that it is ready.

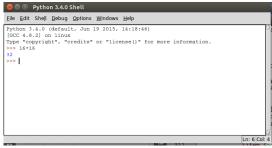

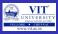

## • Script Mode:

- We can store code in a file and we can use interpreter to execute the content of the file  $\rightarrow$  script.
- Every python script saved with extension .py
- $\bullet\,$  Testing small pieces of code  $\to$  Interactive Mode is good
  - Type and execute the piece of code immediately.
- $\bullet\,$  More number of lines of code  $\to$  Script Mode
  - We are able to save the code
  - Editing and Execution of the code will be support in future also.

| See As X                                                                                                    | rmat Bun Opl                        | *Untitled*                             |                        |
|----------------------------------------------------------------------------------------------------|-------------------------------------|----------------------------------------|------------------------|
| Prectory: Anmenhaingh Drod<br>config<br>config<br>group group group<br>dec Production Config<br>promp group group<br>dec Production Config<br>promp group group config<br>promote config<br>promote co |                                     |                                        |                        |
| cache bool<br>config noolls<br>grone rack y usage<br>grupog ki<br>Jaler: Pytham C2007.1<br>java studio desktop                                                                                                    |                                     | Save As                                | ×                      |
| ocofig možila<br>prome oracia je usage<br>priva proba<br>idke Avanta Avanta Avanta<br>java studio desktop                                                                                                    | Directory:                          | /home/rksingh                          | - 2                    |
|                                                                                                    | Ph. cache                           |                                        |                        |
|                                                                                                    | .config<br>gnome<br>gnupg<br>diderc | : .oracle_<br>pki<br>PyChar<br>rstudio | jre_usage<br>mCE2017.1 |

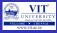

- In Python, string literals may be delimited (surrounded) by a matching pair of either single (') or double (") quotes.
- Problems that can be solved by Sequential Algorithms

#### EXAMPLE:

Little Bob loves chocolate, and he goes to a store with Rs. N in his pocket. The price of each chocolate is Rs. C. The store offers a discount: for every M wrappers he gives to the store, he gets one chocolate for free. This offer shall be availed only once. How many chocolates does Bob get to eat?

#### PAC Chart:

| Input                                           | Processing                                                                           | Output            | Alternative Solutions |
|-------------------------------------------------|--------------------------------------------------------------------------------------|-------------------|-----------------------|
| MoneyInHand, CostOf-<br>Chocolate, WrapperOffer | NumberOfChocolates<br>=Chocolategotby money<br>+ Chocolategotbyreturn-<br>ingwrapper | NumberOfChocolate | -                     |

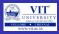

#### SAME EXAMPLE WITH VALUES

Bob has Rs. 100 in his pocket. The price of each chocolate is Rs. 5. The store offers a free chocolate for every 4 wrappers he gives to the store, and he gives all wrappers. This offer is available only once. How many chocolates does Bob get to eat?

#### SIMPLE PROCEDURE

 $\begin{array}{l} n = 100 \\ c = 5 \\ m = 4 \\ p = n/c \\ f = p/m \\ print("Number of chocolates::", p+f) \end{array}$ 

#### $\bullet$ Type above procedure in python console $\rightarrow$ check output

• so we need to write generalized procedure for the above problem

Prof. Tulasi Prasad

PROBLEM SOLVING AND PROGRAMMING

July 30, 2019

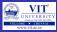

## Pseudo Code

STEP -1: READ MoneyInHand and CostOfChocolate STEP -2: COMPUTE NumberOfChocolate as MoneyInHand or CostOfChocolate STEP -3: NumberOfChocolate = NumberOfChocolate +(NumberOfChocolate or WrapperOffer) STEP -4: PRINT NumOfChocolates

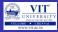

• Flow Chart for the problem:

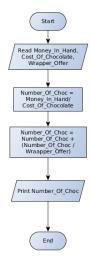

Prof. Tulasi Prasad

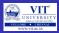

### Python Code

```
n=int(input("Enter_the_money_in_Hand"))
c=int(input("Enter_the_Unit_Price_of_Chocolate"))
m=int(input("Enter_Strore_offer"))
p = n/c
f = p/m
print( Number of chocolates:: , p+f)
```

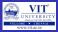

## Knowledge Required

- Following knowledge is required in Python to write a code to solve the above problem
  - Read input from user
  - Data types in Python
  - Perform arithmetic calculations
  - Write output

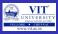

## • Identifier:

- It is a sequence of one or more characters used to name a given program element.
- Example: line, salary, ram10, VIT\_UNIVERSITY.

## Rules for Identifier

- Python is Case Sensitive. Good is different from good.
- $\bullet\,$  Identifiers may contains Letters and Digits.  $\rightarrow$  can not start with digit
- The special underscore character can also be used.  $\rightarrow$  readability of long identifier names.
- Spaces are not allowed as part of an identifier
- The underscore characters not be used as the first character.

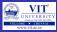

| Valid Identifiers | Invalid Identifiers | Reasons for Invalid              |
|-------------------|---------------------|----------------------------------|
| totalsales        | 'totalsales'        | Quotes are not allowed           |
| totalsales        | total sales         | Space is not allowed             |
| salesfor2010      | 2010sales           | Can not begin with a digit       |
| sales_for_2010    | _2010sales          | Should not begin with underscore |

# Keywords in Python

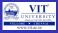

#### • Keywords:

- It is an identifier that has pre-defined meaning in a programming language.
- So Keywords can not be used for regular Identifiers.
- $\bullet\,$  If we use Keywords as identifiers in program  $\to$  syntax errors
- Example: >>> and = 10 SyntaxError: invalid Syntax

| and as<br>del elif<br>global if<br>not or<br>with yield | assert<br>else<br>import<br>pass<br>false | break<br>except<br>in<br>raise<br>none | class<br>finally<br>is<br>return<br>true | continue<br>for<br>lambda<br>try | def<br>from<br>nonlocal<br>while |
|---------------------------------------------------------|-------------------------------------------|----------------------------------------|------------------------------------------|----------------------------------|----------------------------------|
|---------------------------------------------------------|-------------------------------------------|----------------------------------------|------------------------------------------|----------------------------------|----------------------------------|

# VALUES AND TYPES

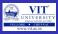

#### • Value:

- It is one of the basic things a program works with, like a letter or a number.
- Examples: 1, 2 and 'Hello World'
- 1 and 2 are belongs to Integer Category and 'Hello World' is a String.
- If we want to know the type of the values: >>> type('Hello, World')  $\rightarrow$  <class,'str'>.

#### EXAMPLES

 $>>>type(17) \rightarrow result ???$   $>>>type(3.2) \rightarrow output ???$   $>>>type('17') \rightarrow output ???$   $>>>type(''17'') \rightarrow Output ??$   $>>>type('3.2') \rightarrow Output??$   $>>>1,00,000 What would be the Answer \rightarrow Semantic Error.$  $result is (1,0,0) \rightarrow interpreter as comma separated sequence of integers$ 

# VARIABLES IN PYTHON

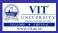

### • Variable:

- It is a name or identifier that refers to a value.
- An Assignment Statement creates new variables and gives them new values:
- >>> ram = "VIT University Chennai Campus is near Kandigai"
- $\bullet >>> n = 16$
- >>> pi = 3.1415
- The type of a variable is the type of the value it refers to.
- >>>type(ram)  $\rightarrow$  result???
- Meaningful names can be chosen to describe variables.
- Variable names can be arbitrarily long.
- Variable names contain both letters and numbers, but they have to begin with a letter.

# VARIABLES EXAMPLES

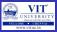

## EXAMPLE

```
a = 0
b = 2
print(a+b)
# other code
m = '0'
i='2'
print(m+j)
# other Code
k ="0"
I=2
print(int(k)+1)
```

# VARIABLES EXAMPLES

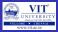

### EXAMPLE

```
str = '_My_Name_is_Sachin'
print(str)
```

#### OUTPUT:??

#### EXAMPLE

str1 = 'How'z life'
print(str1)

#### • **OUTPUT**:??

#### EXAMPLE

str2 = "How'z\_life"
print(str2)

#### • **OUTPUT**:??

Prof. Tulasi Prasad

# Comments in Python

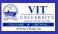

- $\bullet\,$  Adding notes to our program is good idea.  $\rightarrow\,$  more readability
- These Notes are called Comments.
- Comments in Python are two types: 1. Single Line Comments 2. Multiline Comments
- Single-line comments begin with the hash character (#) and are terminated by the end of line.
- Python ignores all text that comes after # to end of line
- Comments are most useful when they document non-obvious features of the code.

#### EXAMPLE-1

# compute the percentage of the hour that has elapsed >>>percentage = (minute \* 100) /60

## Example-2

>>>percentage = (minute \* 100) /60 # Percentage of an Hour

# COMMENTS IN PYTHON

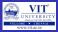

#### • Multiline Comments:

• It can be specified with triple-quoted strings.

#### EXAMPLE

```
, , ,
```

```
VIT Chennai Campus

VIT – A place to learn; A Chance to grow

'''

print('GHK')

"""

You have chosen yourself to sttudy at VIT Chennai
```

VIT – A place to learn; A Chance to grow

# print (16+16)

# LITERALS IN PYTHON

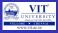

## • Literal:

- Literals are notations used for constant values of some built-in types.
- It is a sequence of one or more characters that stands for itself
- Different types of Literals used in Python:
  - String and Bytes Literals
  - Numerical Literals
  - Integer Literals
  - Iconting Point Literals
  - Imaginary Literals

# LITERALS

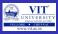

## • String Literal:

- It represents a sequence of characters.
- Example: 'Hello', ' VIT', "Chennai-600127"
- In Python, string literals may be delimited (surrounded) by a matching pair of either single (') or double (") quotes.

#### EXAMPLE

#### print("Welcome\_to\_Python")

| 'A'             | A string consisting of a single character        |
|-----------------|--------------------------------------------------|
| 'abc@vit.ac.in' | A string consisting of non-letter characters     |
| " how'z life "  | A string consisting of a single quote characters |
| 1 1             | A string containing a single blank character     |
| 11              | the empty string                                 |

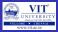

- >>> print('Hello') ightarrow check output
- $\bullet >>> \mathsf{print}(\mathsf{'Hello''}) \to \mathsf{check} \mathsf{ output}$
- ullet >>> print('Let's Go') ightarrow Check output
- $\bullet >>> \mathsf{print}(``\mathsf{Hello''}) \to \mathsf{check} \mathsf{ output}$
- >>> print("Let's Go!')  $\rightarrow$  check output
- >>> print("Let's Go!") $\rightarrow$  check output

# LITERALS

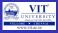

#### • Numeric Literals:

- There are three types.
  - 1. Integer Literals:
    - A numeric literal is a literal containing only the digits 0-9, an optional sign character (1 or 2),and a possible decimal point. (e  $\rightarrow$  exponential notation)
    - leading zeros in a non-zero decimal number are not allowed.
    - There is no limit for the length of integer literals apart from what can be stored in available memory.
    - Examples: 7 , 3 , 2147483647 etc
  - 2. Floating point Literals:
    - It contains decimal point.
    - the integer and exponent parts are always interpreted using radix 10.
    - Example: 3.18, 1e200, 0e0

3.Imaginary Literals:

- An imaginary literal yields a complex number with a real part of 0.0.
- Complex numbers are represented as a pair of floating point numbers and have the same restrictions on their range.
- Examples: 3.14j, 3.14e+10j

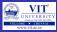

#### • Examples on Numerical Literals

| Numeric Literals |                                     |         |        |          |          |            |
|------------------|-------------------------------------|---------|--------|----------|----------|------------|
| integer values   | nteger values floating-point values |         |        |          | i        | ncorrect   |
| 5                | 5. 5.0                              | 5.125   | 0.0005 | 5000.125 | 5,000.12 | 5          |
| 2500             | 2500.                               | 2500.0  | 250    | 0.125    | 2,500    | 2,500.125  |
| +2500            | +2500.                              | +2500.0 | +250   | 0.125    | +2,500   | +2,500.125 |
| -2500            | -2500.                              | -2500.0 | -250   | 0.125    | -2,500   | -2,500.125 |

- ullet >>> 1024 ightarrow check output
- $\bullet$  >>> -1024  $\rightarrow$  check output
- $\bullet$  >>> .1024  $\rightarrow$  check output
- $\bullet$  >>> 1,024  $\rightarrow$  check output
- $\bullet >>> 0.1024 \rightarrow check \ output$
- $\bullet$  >>> 1,024.56  $\rightarrow$  check output

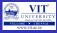

#### • Control Characters:

- $\bullet\,$  Special characters that are not displayed on the screen.  $\to\,$  Control the display of output.
- Control characters do not have a corresponding keyboard character and represented by a combination of characters called an escape sequence.
- The backslash  $(\setminus)$  serves as the escape character in Python.
- For example, the escape sequence  $\rightarrow$  the newline control character, used to begin a new screen line.

#### LET'S TRY IT

From the Python Shell, enter the following and observe the results.

| >>><br>??? | print('Hello World')     | >>> print('Hello\nWorld') ???                       |
|------------|--------------------------|-----------------------------------------------------|
| >>><br>??? | print('Hello World\n')   | <pre>&gt;&gt;&gt; print('Hello\n\nWorld') ???</pre> |
| >>><br>??? | print('Hello World\n\n') | >>> print(1, '\n', 2, '\n', 3) ???                  |
| >>><br>??? | print('\nHello World')   | >>> print('\n', 1, '\n', 2, '\n', 3) ???            |

# INTRODUCTION TO PYTHON

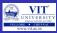

## • Data Types:

- Python's data types are built in the core of the language.
- They are easy to use and straightforward.
- Data types supported by Python
  - 1. Boolean Values
  - 2. None
  - 3. Numbers
  - 4. Strings
  - 5. Tuples
  - 6. Lists
  - 7. Sets

## • Boolean values:

- Primitive datatype having one of two values: True or False.
- Some common values that are considered to be True or False.
- Find the outputs for the following

## EXAMPLES

```
print(bool(True))
print(bool(False))
print(bool("VIT"))
print(bool(""))
print(bool(''))
print(bool(0))
print(bool(3))
print(bool(None))
print(True + 25)
print(False + 25)
print (bool.__bases__)
```

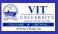

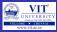

#### • None:

- None is a special value.
- It is a value that indicates no value.
- Can be used to check for emptiness.
- Try it: type(None)  $\rightarrow$  Output???
- >> x = None
- >>>  $help(x) \rightarrow Output???$

# INTRODUCTION TO PYTHON

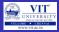

## • Types of Numbers supported by Python

- 1. Integers
- 2. Floating Point Numbers
- 3. Complex Numbers
- 4. Fractional Numbers

## • Integers:

- Integers have no fractional part in the number.
- Integer type automatically provides extra precision for large numbers like this when needed (different in Python 2.X)

$$\bullet >>> \mathsf{a} = 10$$

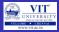

## **Binary, Octal and Hex Literals**

- 0b1, 0b10000, 0b11111111 # Binary literals: base 2, digits 0-1
- 0o1, 0o20, 0o377
- # Octal literals: base 8, digits 0-7
- 0x01, 0x10, 0xFF # Hex literals: base 16, digits 0-9/A-F
- (1, 16, 255)

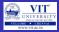

## **Conversion between different bases**

- Provides built-in functions that allow you to convert integers to other bases' digit strings
- oct(64), hex(64), bin(64)
- # Numbers  $\Rightarrow$  digit strings ('0o100', '0x40', '0b1000000')
- These literals can produce arbitrarily long integers

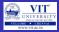

## Numbers can be very long

- >>> X 5192296858534827628530496329220095

- ...and so on... 11111

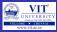

## **Floating Point Numbers**

- Number with fractional part
- >>> 3.1415 \* 2
- >>> 6.283

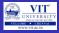

#### Numeric Literals and Constructors

| Literals                            | Interpretation                 |
|-------------------------------------|--------------------------------|
| 1234 , 24 , 0 , 9999999999          | Integers(unlimited Size)       |
| 1.23, 1., 3.14e-10, 4E210, 4.0E+210 | Floating point numbers         |
| 0o177, 0×9ff, 0b101010              | Octal, Hex and Binary literals |
|                                     | in 3.X                         |
| 0177, 0o177, 0x9fff, 0b1010101      | Octal,octal, Hex and Binary    |
|                                     | literals in 2.X                |
| 3+4j, 3.0+4.0j, j                   | Complex number literals        |
| set('spam'), 1,2,3,4                | Set: 2.X and 3.X Construction  |
| set( spain ), 1,2,3,4               | form                           |
| $D_{acimal}(1, 0)$ Exaction(1, 2)   | Decimal and Fraction           |
| Decimal('1.0'), Fraction(1,3)       | extension type                 |
| bool(x), True, False                | Boolean type constants         |

Prof. Tulasi Prasad

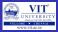

## Arithmetic overflow

- A condition that occurs when a calculated result is too large in magnitude (size) to be represented,
  - >>>1.5e200 \* 2.0e210

 $>>> \mathsf{inf}$ 

This results in the special value inf (infinity) rather than the arithmetically correct result 3.0e410, indicating that arithmetic overflow has occurred.

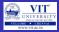

## Arithmetic underflow

- a condition that occurs when a calculated result is too small in magnitude to be represented,
   >> 1.0e-300 / 1.0e100
   >>> 0.0
- This results in 0.0 rather than the arithmetically correct result 1.0e-400, indicating that arithmetic underflow has occurred.

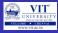

#### LET'S TRY IT

From the Python Shell, enter the following and observe the results.

| >>> 1.2e200 * 2.4e100<br>??? | >>> 1.2e200 / 2.4e100 ??? |
|------------------------------|---------------------------|
| >>> 1.2e200 * 2.4e200        | >>> 1.2e-200 / 2.4e200    |
| ???                          | ???                       |

**Arithmetic overflow** occurs when a calculated result is too large in magnitude to be represented.

Arithmetic underflow occurs when a calculated result is too small in magnitude to be represented

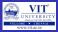

## **Repeated Print**

>>> print('a' \*15)
# prints 'a' fifteen times
>>> print('\n'\*15)
# prints new line character fifteen times

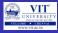

## **Complex Numbers**

- A complex number consists of an ordered pair of real floating point numbers denoted by a + bj, where a is the real part and b is the imaginary part of the complex number.
- complex(x) to convert x to a complex number with real part x and imaginary part zero
- complex(x, y) to convert x and y to a complex number with real part x and imaginary part y.
- x and y are numeric expressions

# INTRODUCTION TO PYTHON

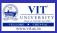

## **Complex Numbers**

- A = 1+2j; B=3+2j
- # Multiple statements can be given in same line using semicolon
- C = A+B; print(C)
- print(A.real)
  - # prints real part of the number
- print(A.imag)
  - # prints imaginary part of the number
- print(A.imag+3)
  - # Can do operations with part of complex number

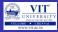

## Input and output function

```
Input function : input
Basicpay = input('Enter the Basic Pay: ')
Output function : print
print('Hello world!')
print(Net Salary', salary)
```

#### By default...

Input function reads all values as strings, to convert then to integers and float, use the function int() and float()

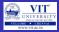

## Type conversion..

```
line=input('How many credits do you have?')
num_credits=int(line)
line= input("what is your grade point average?")
gpa = float(line)
```

## Alternatively

num\_credits=int(input('How many credits do you have?'))
gpa = float(input("what is your grade point average?"))

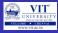

#### **Assignment Statement**

| Statement                    | Туре                                                          |
|------------------------------|---------------------------------------------------------------|
| spam = 'Spam'                | Basic Form                                                    |
| spam, ham = 'yum', 'YUM'     | Tuple assignment (positional)                                 |
| [spam, ham] = ['yum', 'YUM'] | List assignment (positional)                                  |
| a, b, c, d = 'spam'          | Sequence assignment,<br>generalized                           |
| a, *b = 'spam'               | Extended sequence unpacking (Python 3.X)                      |
| spam = ham = 'lunch'         | Multiple-target assignment                                    |
| spams += 42                  | Augmented assignment<br>(equivalent to spams = spams<br>+ 42) |

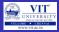

#### Range

```
>>a,b,c = range(1,4)
>>> a
1
>>> b
2
>>> S = "spam"
>>> S+= "SPAM" # Implied concatenation
>>> S
'spamSPAM'
Assignment is more powerful in Python
>>> nudge = 1
>>> wink = 2
>>> nudge, wink = wink, nudge
# Tuples: swaps values
# Like T = nudge; nudge = wink; wink = T
>>> nudge, wink
(2, 1)
```